## Bombas contra incendios / aspersores

Soporte de aplicaciones para el DM1 Pro

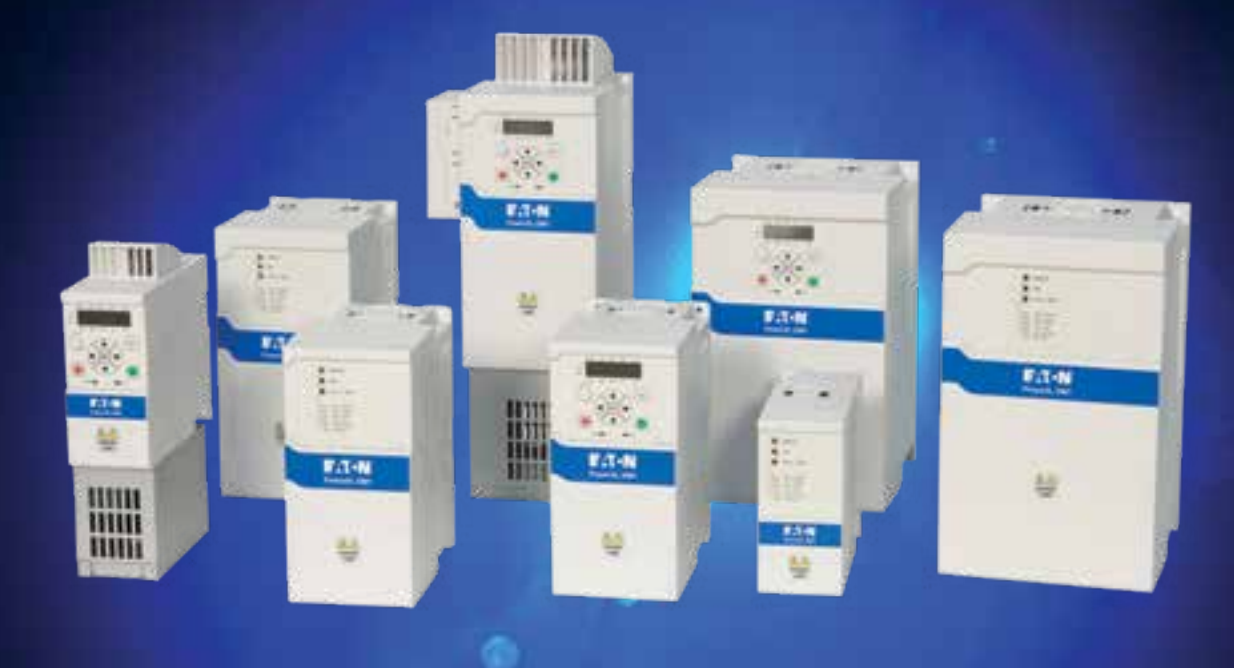

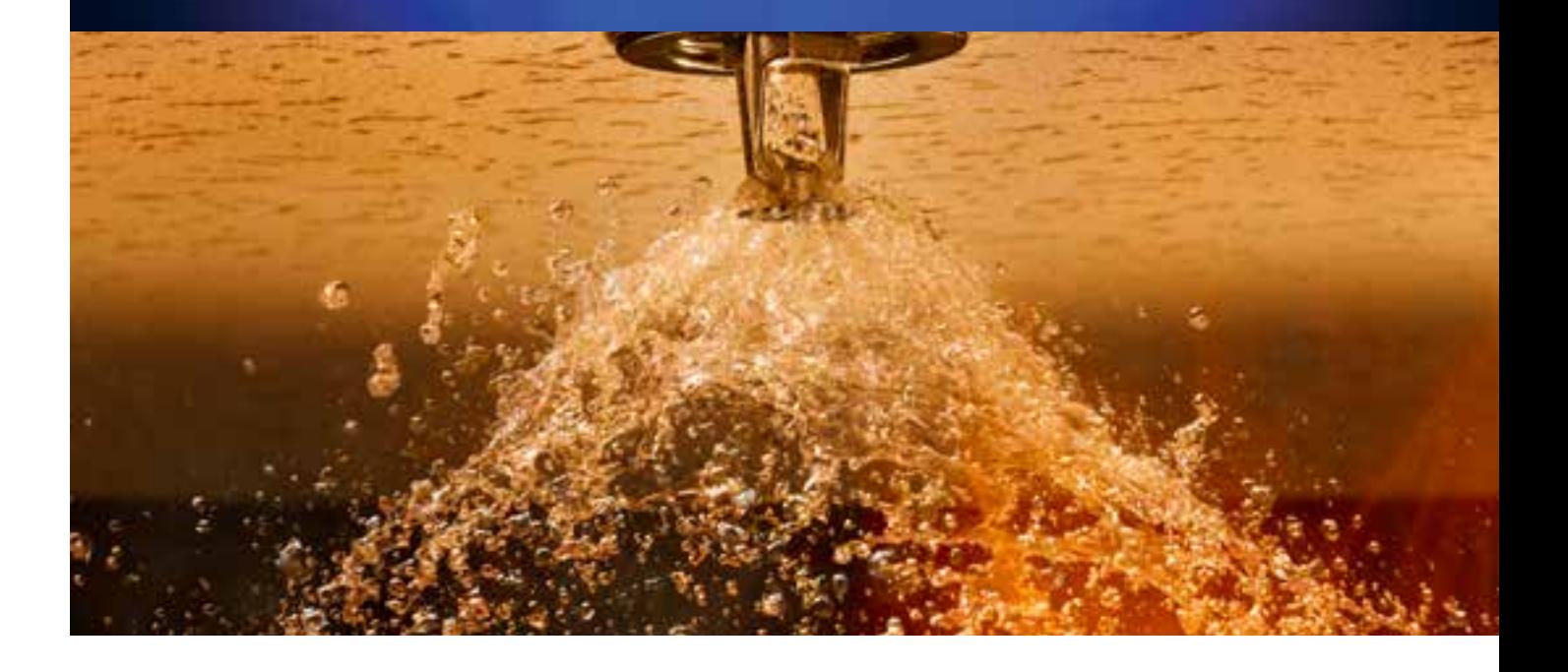

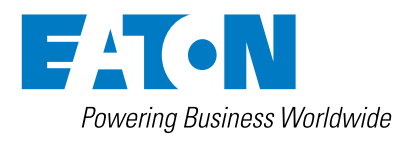

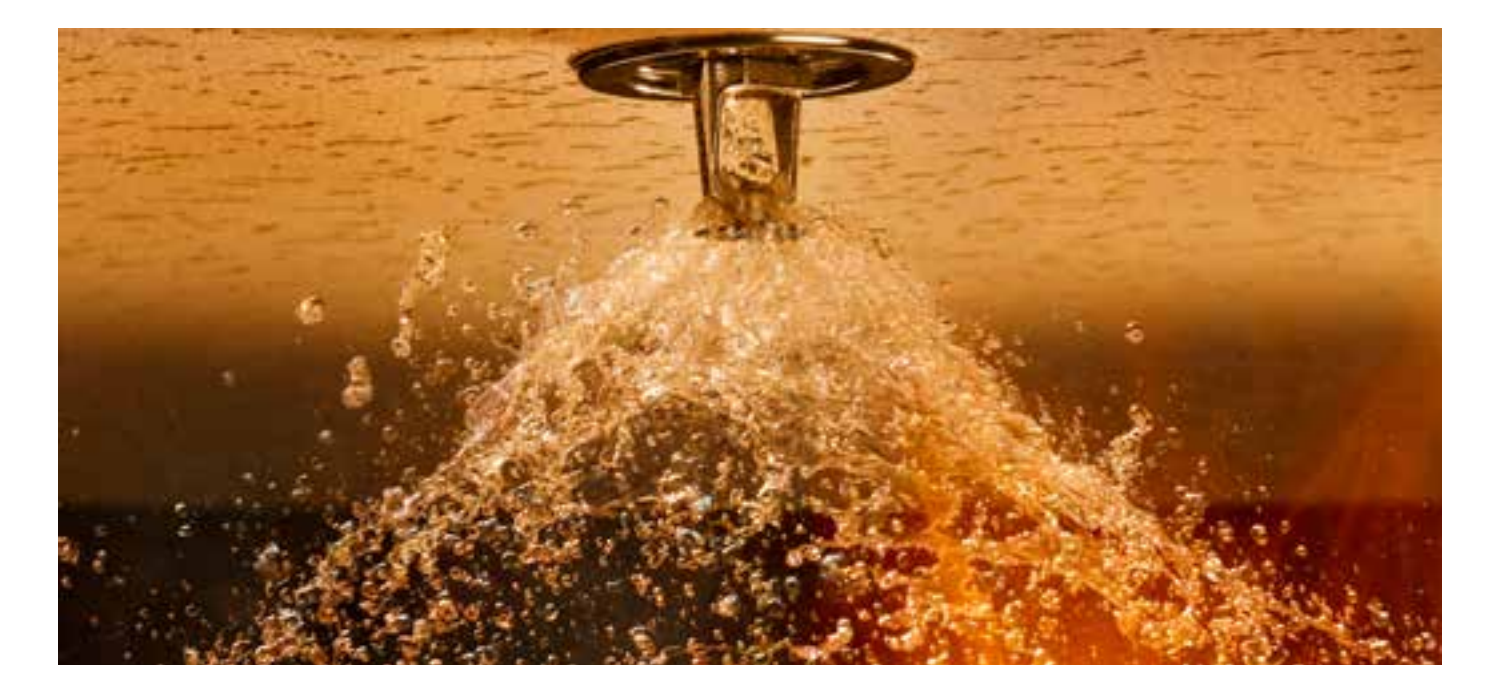

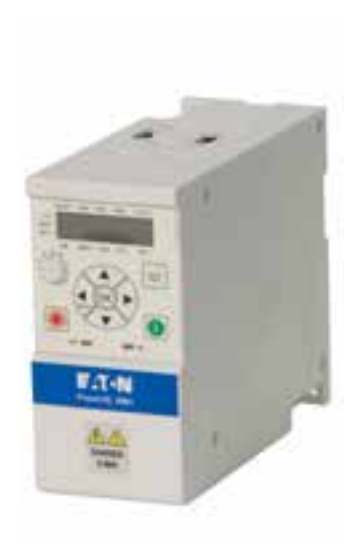

## Configurar individualmente las bombas contra incendios

Las bombas contra incendios y los aspersores tienen requisitos especiales. Principalmente, nadie quiere usarlos, pero si se necesitan, hay que garantizar un uso incluso más allá de los límites del dispositivo.

Los principales requisitos son la robustez y la seguridad de no reaccionar ante cualquier fallo con una parada. La unidad debe funcionar el mayor tiempo posible para asegurar la vida.

# $\circledR$  CE EHI  $\circledR$  ROHS C  $\circledR$

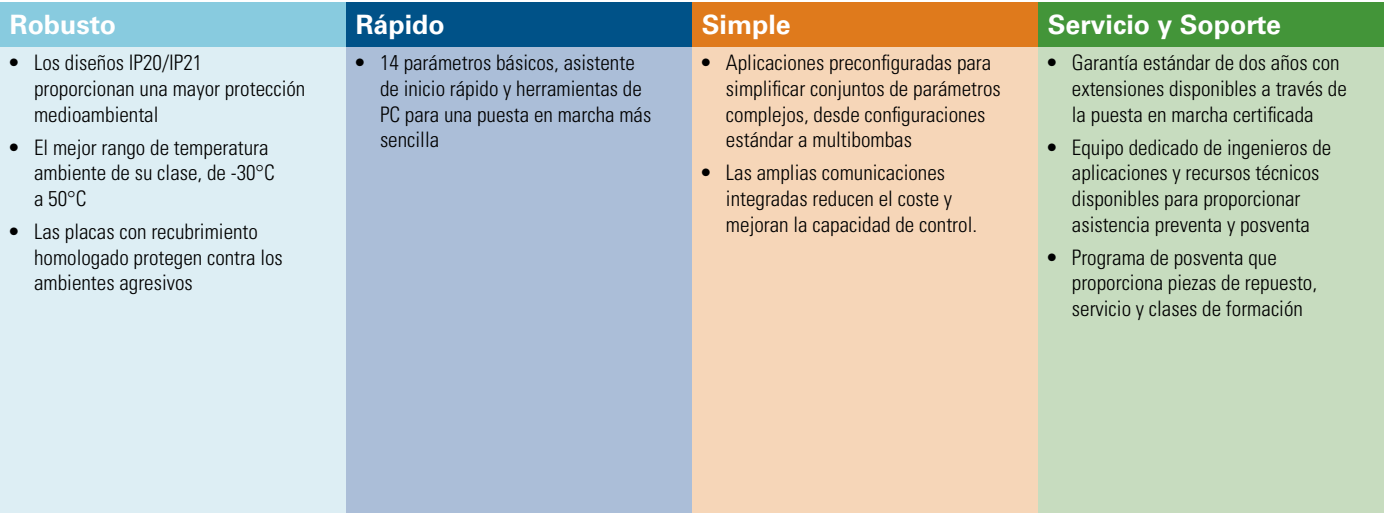

#### **Control de aplicaciones**

- **• Modo incendio**: Los convertidores DM1 pueden ser usados para operar bombas contra incendios y sistemas de ventilación de humo en infraestructuras de edificios y túneles. Cuando este modo está habilitado, los fallos no provocan una desconexión. Además, se puede establecer un sentido de funcionamiento fijo. Por último, el DM1 funcionará todo el tiempo que sea necesario, incluso más allá de sus límites de carga.
- **• Seguimiento de los cambios:** El registro interno ayuda durante el servicio a detectar la raíz de un fallo, minimizando el tiempo de inactividad y el diagnóstico de los cambios realizados accidentalmente.

#### **Protección de aplicaciones**

- **• Saltar rangos de frecuencia:** Reduzca las vibraciones y el ruido del ventilador evitando el funcionamiento a velocidades que causan resonancia.
- **• Arranque al vuelo:** Arranque suave de las bombas de refuerzo en cualquier dirección para reducir el esfuerzo de los impulsores.

#### **Gestión y comunicaciones**

- **• Protección con contraseña:** Bloquear el acceso a la edición de parámetros para evitar la interacción no deseada del usuario en campo. Para aplicaciones relacionadas con la seguridad, como esta, es obligatorio.
- **• Ranuras de ampliación:** Además de las sustanciales E/S integradas, hay disponibles varias tarjetas de ampliación (1 ranura) para conectar directamente todas las señales y sensores al DM1 Pro para el control de las bombas de refuerzo, la supervisión y el control de estado.
- **• Servidor web:** Con el servidor web interno se puede parametrizar el convertidor sin necesidad de otro software, el único requisito es una conexión basada en Ethernet y un navegador web.

Para la aplicación se trata de una forma sencilla sin necesidad de instalar software adicional para acceder a la unidad. Puede tratarse de un servicio o de un encargo. La simplificación de los procesos reduce el tiempo y los costes para el propietario.

**• Comunicación:** Las mejores comunicaciones integradas incluyen Modbus RTU, Modubs TCP, Bacnet MSTP, Ethernet/IP para integrarse en cualquier red deseada dentro de una instalación.

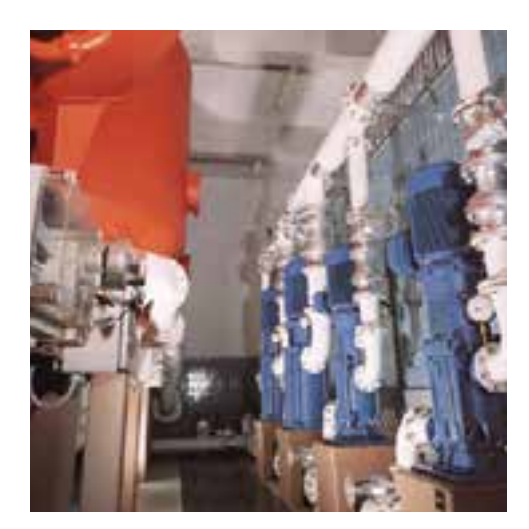

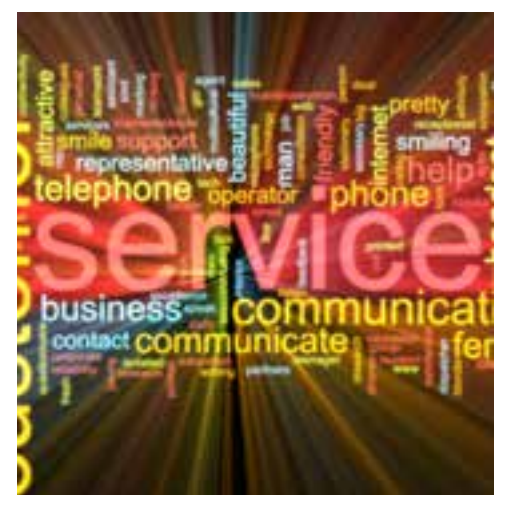

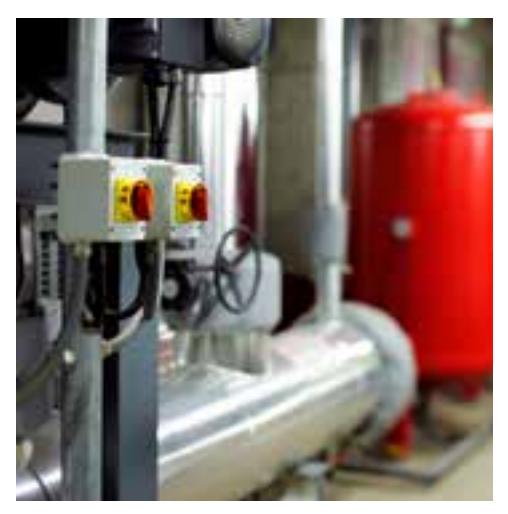

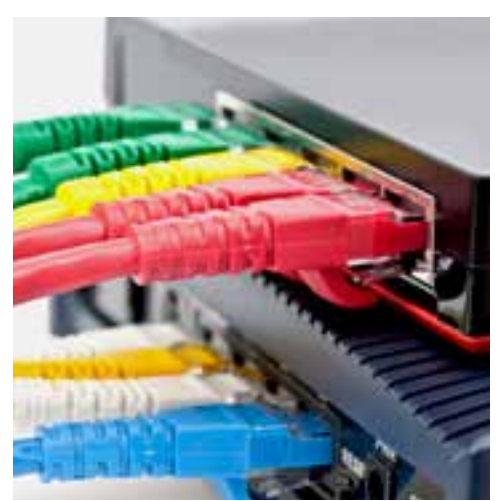

### Ejemplo de cableado de un aspersor

El aspersor puede funcionar con control de velocidad, así como en bucle cerrado con una referencia de presión:

- A A través de la entrada analógica se realiza una referencia de velocidad, el convertidor funciona en control de bucle abierto.
- B A través de la entrada analógica se proporciona la retroalimentación de la presión. El control de referencia se realiza a través del potenciómetro interno o por comunicación. El controlador PID interno controlará el bucle cerrado de presión.

Para un funcionamiento seguro incluso en caso de fallo, se puede activar el modo de incendio. Los fallos en el convertidor serán ignorados y el convertidor utilizará referencias internas para asegurar el funcionamiento incluso en caso de que el control completo se vea afectado.

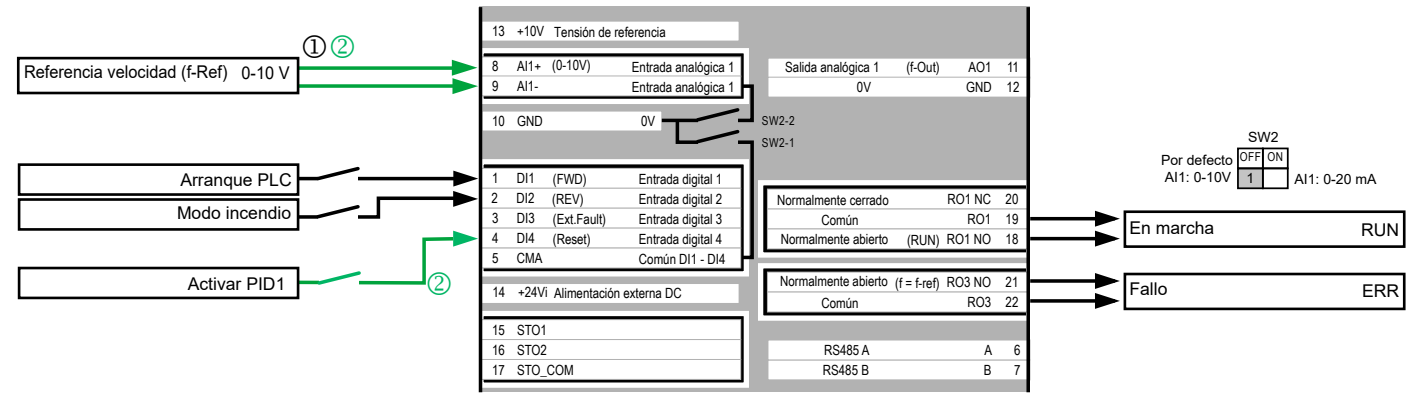

### Otras notas de aplicación

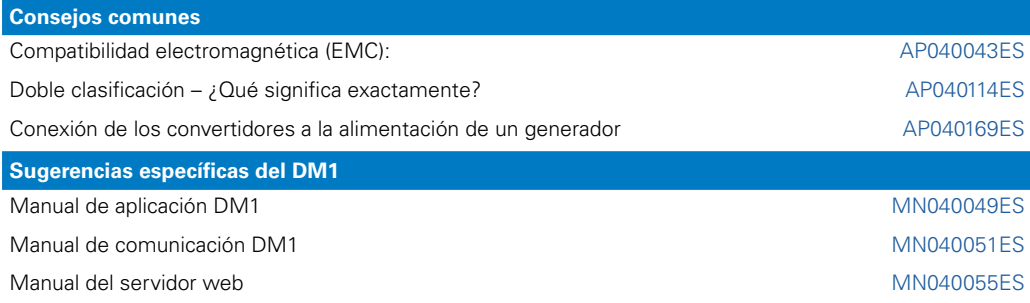

El siguiente enlace le mostrará las notas de aplicación del DM1 Pro: [Eaton.com/ap/overview/drives](ftp://ftp.moeller.net/DRIVES/POWERXL/01_APPLICATION_NOTE/English/List_of_Application_Notes_EN.pdf)

Puede encontrar esta y más información relacionada con nuestro DM1 Pro en: [Eaton.com/dm1](http://www.eaton.com/dm1)

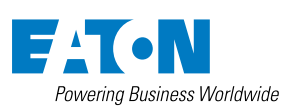

**Eaton Industries (Spain) S.L.** Plaça Europa 9-11, 2ª planta 08908, L´Hospitalet de Llobregat

© 2021 de Eaton Corporation **Todos los derechos reservados** Publicación n.º: AP040201ES Noviembre 2021

Eaton es una marca comercial registrada de Eaton Corporation.

Todas las demás marcas registradas pertenecen a sus respectivos propietarios.